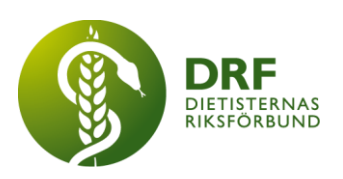

240115, Zoom DRF Dietisternas Riksförbund, org nr 802014-0995

## **Protokoll, styrelsemöte 2024-01-15**

Närvarande: Amanda Weimar, Anna Jörnvi, Anne-Li Bjärneryd, Kjell Olsson, Rebeka Bereczky, Sophie Rodebjer Cairns, Lotta Gustavsson, Matilda Fyrqvist

Clara Svensson deltar mellan 12:00 – 12:45

## § 1. Mötet öppnas

Kjell Olsson öppnar mötet.

## § 2. Val av justerare

Rebeka Bereczky väljs till justerare

## § 3. Dagordningens godkännande

Styrelsen godkänner dagordningen.

## § 4. Föregående mötesprotokoll

- 4.1 Protokoll 2023-12-18 godkännes
- 4.2 Beslutsuppföljning

## § 5. Styrande dokument/årsmöteshandlingar

#### 5.1. Strategiska områden och målinriktning

5.1.1. Genomgång och förflyttningar på DRFs- årshjul

#### 5.2 Årsmöteshandlingar

5.2.1 Kallelse till årsmöte kan gå ut i februari, ska gå ut inbjudan 60 dagar innan årsmötet. Punkten sätts upp på heldagsmötet 3/2.

#### 5.3 Riktlinjer/stadgar/rutiner

5.3.1 inget att rapportera

## § 6 Kommunikation

## 6.1 Myndighet

6.1.1 Kjell Olsson har varit på möte med E-hälsomyndigheten. De önskar input i hur dietister utformar intyg och om yrkeskåren varit hjälpta av mallar. Kjell Olsson ställer frågan till kommundietistnätverket om de har synpunkt på detta och gör en fråga till facebookgruppens medlemssida.

#### **HÅLLBAR NUTRITION FÖR HÄLSA GENOM HELA LIVET TILL FRÅLLBAR NUTRITION FÖR HÄLSA GENOM HELA LIVET**

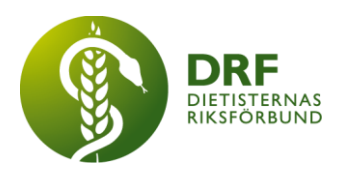

## 6.2 Remissinkorg

6.2.1. Inget att rapportera.

## 6.3 Media

6.3.1 Anna Jörnvi påminner om att alla debattartiklar, med DRFs avsändare bör skickas till [hemsida@drf.nu](mailto:hemsida@drf.nu) så att de samlas och blir tillgängliga på hemsidan.

#### 6.4 Medlemmar

6.4.1 Anna söker tips på två teman för vårens träffar. Frågan bordläggs till heldagsmötet.

#### 6.5 Hemsida

6.5.1 Inget att rapportera.

#### 6.6 Sociala medier

6.6.1 Inget att rapportera.

#### 6.7 Nyhetsbrev

6.7.1 Inget att rapportera.

#### 6.8 Utåtriktade aktiviteter/planerade aktiviteter

6.8.1 Inget att rapportera.

#### 6.9 DRF funktionsbrevlåda

6.9.1 Kjell Olsson meddelar att vi fått inbjudan till Riksdagsseminarium om alkohol den 5 mars.

## § 7 Intern samverkan

#### 7.1 Planering årsmöte/kongress/sektioner

7.1.1 Anmälan till kongressen. Det är angeläget att få ut möjlighet att anmäla sig. Dialog om vad som behöver komma på plats för att detta ska kunna vara tekniskt möjligt. Sophie Rodebjer Cairns meddelar att det endast återstår att lägga ut information + en länk. Detta ordnas så det kan gå ut med veckobrevet.

## 7.2 Sektioner

7.2.1 Frågor från KOL-sektionen: En konkret fråga angående om de kan eska pengar för datatekniker, styrelsen är positiva till detta. Fråga vilka regler som finns kring medlemshantering i mailnätverk. Styrelsen ber om mer information så att ett tydligt svar kan ges. Rebeka återkopplar till KOL-sektionen och sedan till styrelsen.

#### 7.3 Lokalföreningar

7.3.1 Inget att rapportera.

## 7.4 Arbetsgrupp terminologi och etisk kodex

7.4.1 Inget att rapportera.

#### **HÅLLBAR NUTRITION FÖR HÄLSA GENOM HELA LIVET TILL FRÅLLBAR NUTRITION FÖR HÄLSA GENOM HELA LIVET**

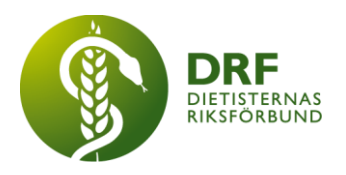

## 7.5 Professionsrådet

7.5.1 Inget att rapportera.

## 7.6 DRFs specialistordning

7.6.1 Inget att rapportera.

## 7.7 Levnadsvaneprojekt

7.7.1 PwC behöver namn och personnummer för samtliga styrelsemedlemmar inför revision av levnadsvaneprojektet. Styrelsen mailar Kjell Olsson uppgifter som sammanställer och skickar vidare.

7.7.2. Rapportering från Anna Jörnvi angående projektgruppens arbete har skett skriftligt i mail till övriga styrelsen.

## 7.8 Mentorsprogrammet

7.8.1 Inget att rapportera.

## 7.9 Stipendienämnden

7.9.1 Inget att rapportera.

## § 8 Extern samverkan

#### 8.1 Utbildningsorterna 8.1.1 Inget att rapportera.

8.2 SACO

8.2.1 Inget att rapportera.

## 8.3 Naturvetarna

8.3.1 Inget att rapportera.

## 8.4 Professionsföreningar

8.4.1 Inget att rapportera.

#### 8.5 SWESPEN

8.5.1 Sophie Rodebjer Cairns meddelar att hon behöver en ersättare på Swespenmöte en 310124. **Beslut**: Styrelsen beslutar att Rebeka Bereczky ersätter Sophie Rodebjer Cairns vid detta möte.

## 8.6 EFAD

8.6.1 Liisa Tolvanen är invald i EFADs ESDN för obesity 2024-2027. Styrelsen har fått frågan om DRF kan ge ersättning föruppdrag/möten kopplat till detta. Kjell Olsson frågar Liisa Tolvanen om uppskattning av kostnad för att styrelsen ska kunna ta beslut. Frågan bordläggs.

#### **HÅLLBAR NUTRITION FÖR HÄLSA GENOM HELA LIVET TILL FRÅLLBAR NUTRITION FÖR HÄLSA GENOM HELA LIVET**

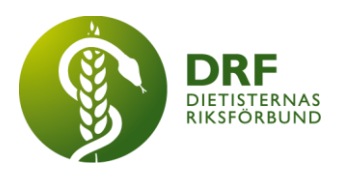

8.7 ICDA

8.7.1 Inget att rapportera.

- 8.8 Samverkan för säker vård
- 8.8.1 Inget att rapportera.
- 8.9 NCD nätverket

8.9.1 Inget att rapportera.

## § 9 Ekonomi

#### 9.1 Budget

9.1.1 Inget att rapportera.

## 9.2 Resultat- och balansrapport

9.2.1 Clara Svensson har tittat extra på medlemsintäkter, och ser att vi får in mindre än tidigare år. Sophie Rodebjer Cairns och Amanda Weimar meddelar att det är 132 förfallna fakturor från medlemsavgifter från 2023 som släpar och det är från okt, nov och dec. Påminnelser har gått ut. Revision är bokat i slutet av februari.

## 9.3 Ekonomi övrigt

9.3.1 Tre sektioner använder revisor mer än andra, detta kostar per timme och går på styrelsens budget. Clara Svensson och styrelsen söker vidare för att säkerställa att styrelsens erbjudande är jämlikt till samtliga sektioner.

## § 10 Övriga frågor/anmälan av nya ärenden

10.1 Fråga. Ska DRF delta på Framtidens livsmedel mässa? Ska styrelsen delta? Eller ska DRF endast delta i form av PUSH?

## § 11 Nästa möte

Heldagsmöte 3 februari i Stockholm.

## § 12 Mötet avslutas

Kjell Olsson avslutar mötet

#### **HÅLLBAR NUTRITION FÖR HÄLSA GENOM HELA LIVET det av attalla det attaller det attaller attaller det attaller det attaller det attaller attaller det attaller det attaller det attaller det attaller det attaller det attalle**

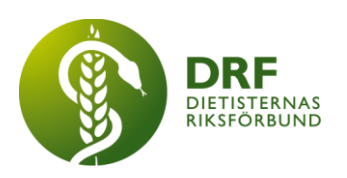

Ordförande Justerare

Kjell Olsson **Rebeka Bereczky** 

Anne-Li Bjärneryd Sekreterare

## **HÅLLBAR NUTRITION FÖR HÄLSA GENOM HELA LIVET det av attalla det attaller attalla det attalla det attalla det attalla det attalla det attalla det attalla det attalla det attalla det attalla det attalla det attalla det at**

# Verifikat

Transaktion 09222115557513593255

## Dokument

Protokoll - styrelsemöte 2024-01-15 Huvuddokument 5 sidor Startades 2024-03-24 12:26:07 CET (+0100) av Kjell Olsson (KO) Färdigställt 2024-03-25 19:53:08 CET (+0100)

#### Signerare

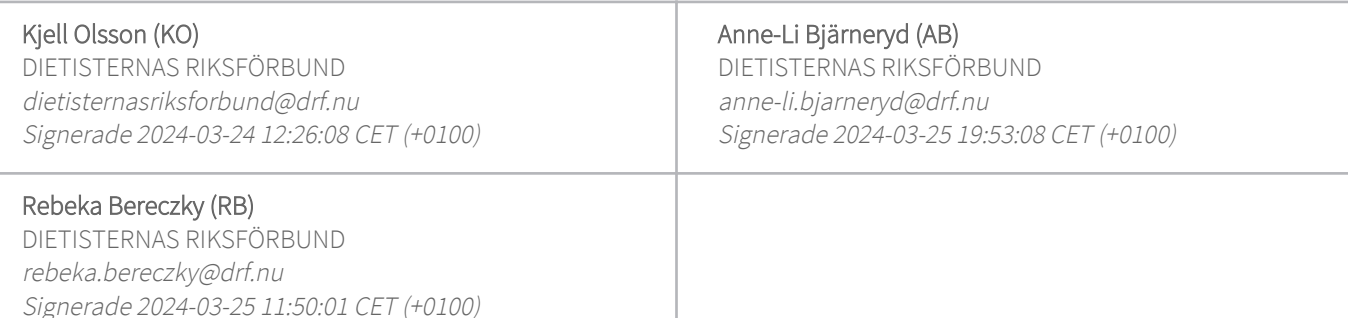

Detta verifikat är utfärdat av Scrive. Information i kursiv stil är säkert verifierad av Scrive. Se de dolda bilagorna för mer information/bevis om detta dokument. Använd en PDF-läsare som t ex Adobe Reader som kan visa dolda bilagor för att se bilagorna. Observera att om dokumentet skrivs ut kan inte integriteten i papperskopian bevisas enligt nedan och att en vanlig papperutskrift saknar innehållet i de dolda bilagorna. Den digitala signaturen (elektroniska förseglingen) säkerställer att integriteten av detta dokument, inklusive de dolda bilagorna, kan bevisas matematiskt och oberoende av Scrive. För er bekvämlighet tillhandahåller Scrive även en tjänst för att kontrollera dokumentets integritet automatiskt på: https://scrive.com/verify

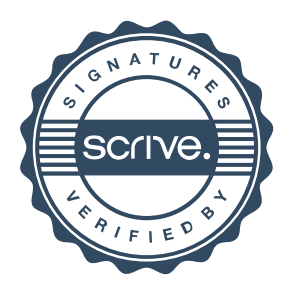